# Package 'methylGSA'

October 15, 2023

<span id="page-0-0"></span>Type Package

Title Gene Set Analysis Using the Outcome of Differential Methylation

#### Version 1.18.0

Description The main functions for methylGSA are methylglm and methylRRA. methylGSA implements logistic regression adjusting number of probes as a covariate.

methylRRA adjusts multiple p-values of each gene by Robust Rank Aggregation. For more detailed help information, please see the vignette.

Encoding UTF-8

Imports RobustRankAggreg, ggplot2, stringr, stats, clusterProfiler, missMethyl, org.Hs.eg.db, reactome.db, BiocParallel, GO.db, AnnotationDbi, shiny, IlluminaHumanMethylation450kanno.ilmn12.hg19, IlluminaHumanMethylationEPICanno.ilm10b4.hg19

Depends  $R$  ( $>= 3.5$ )

Suggests knitr, rmarkdown, testthat, enrichplot

License GPL-2

URL <https://github.com/reese3928/methylGSA>

BugReports <https://github.com/reese3928/methylGSA/issues>

RoxygenNote 6.1.0

VignetteBuilder knitr

biocViews DNAMethylation,DifferentialMethylation,GeneSetEnrichment,Regression, GeneRegulation,Pathways

git\_url https://git.bioconductor.org/packages/methylGSA

git\_branch RELEASE\_3\_17

git\_last\_commit c780f48

git\_last\_commit\_date 2023-04-25

Date/Publication 2023-10-15

Author Xu Ren [aut, cre], Pei Fen Kuan [aut]

Maintainer Xu Ren <xuren2120@gmail.com>

## <span id="page-1-0"></span>R topics documented:

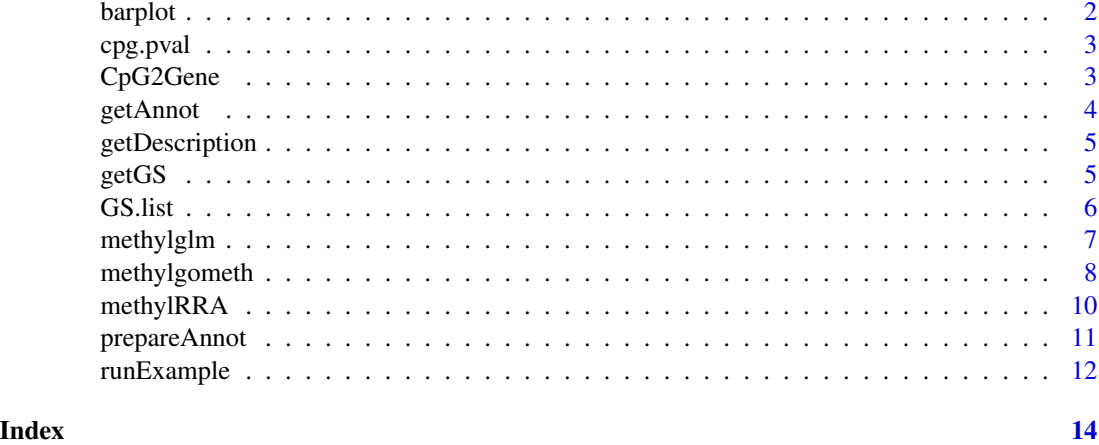

barplot *Barplot for methylGSA analysis result*

#### Description

This function visualizes methylGSA analysis result by barplot.

#### Usage

barplot(res, xaxis = "Size", num = 5, colorby = "padj", title = "")

#### Arguments

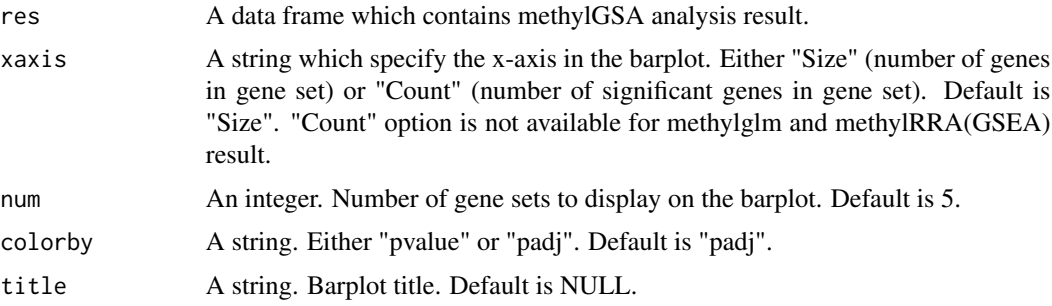

#### Details

The implementation of the function is adapted from barplot function in enrichplot package.

#### Value

ggplot object

#### <span id="page-2-0"></span>cpg.pval 3

#### References

Yu G (2018). enrichplot: Visualization of Functional Enrichment Result. R package version 1.0.2, https://github.com/GuangchuangYu/enrichplot.

#### Examples

```
res = data.frame(ID = c("04144", "04510", "04740", "04810", "05200"),
                 Description = c("Endocytosis", "Focal adhesion",
                 "Olfactory transduction",
                 "Regulation of actin cytoskeleton", "Pathways in cancer"),
                 Size = c(201, 200, 388, 213, 326),
                 pvalue = c(0.481, 0.696, 1, 1, 1),
                 padj = 1\mathcal{L}barplot(res)
```
cpg.pval *An example of user input cpg.pval*

#### Description

An example of user input cpg.pval

#### Usage

cpg.pval

#### Format

A named vector contains p-values of each probe tested

CpG2Gene *An example of user user-supplied mapping between CpGs and genes*

#### Description

An example of user user-supplied mapping between CpGs and genes

#### Usage

CpG2Gene

#### Format

A data frame contains mapping between CpGs and genes

<span id="page-3-0"></span>

#### **Description**

This function gets CpG IDs and their corresponding gene symbols.

#### Usage

```
getAnnot(array.type, group = "all")
```
#### **Arguments**

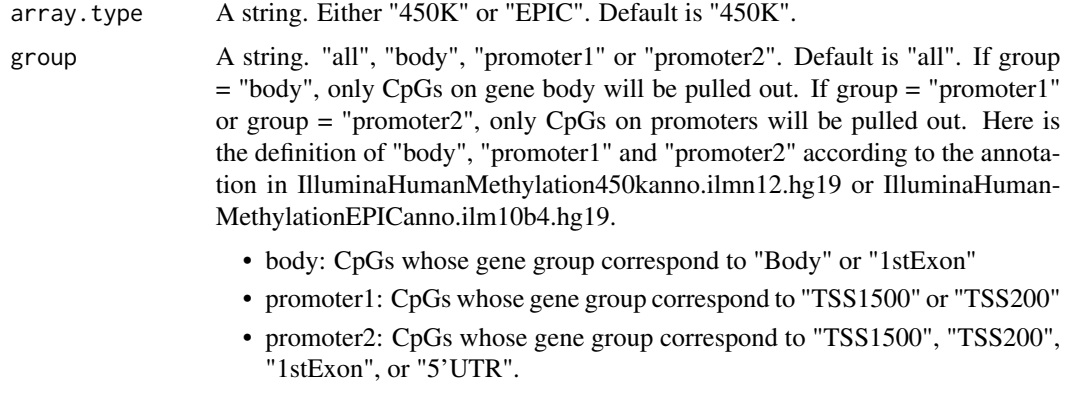

If group = "all", all CpGs will be pulled out.

#### Details

The implementation of the function is modified from .flattenAnn function in missMethyl package.

#### Value

A data frame contains CpG IDs and gene symbols.

#### References

Hansen KD (2016). IlluminaHumanMethylation450kanno.ilmn12.hg19: Annotation for Illumina's 450k methylation arrays. R package version 0.6.0.

Hansen KD (2017). IlluminaHumanMethylationEPICanno.ilm10b4.hg19: Annotation for Illumina's EPIC methylation arrays. R package version 0.6.0, https://bitbucket.com/kasperdanielhansen/Illumina\_EPIC.

Phipson B, Maksimovic J and Oshlack A (2015). "missMethyl: an R package for analysing methylation data from Illuminas HumanMethylation450 platform." Bioinformatics, pp. btv560.

<span id="page-4-0"></span>getDescription *Get gene set description*

#### Description

This function gets description of gene sets.

#### Usage

```
getDescription(GSids, GS.type)
```
#### Arguments

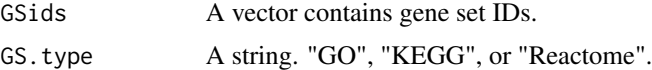

#### Value

A vector contains gene sets description.

#### References

Carlson M (2018). GO.db: A set of annotation maps describing the entire Gene Ontology. R package version 3.6.0.

Yu G, Wang L, Han Y, He Q (2012). clusterProfiler: an R package for comparing biological themes among gene clusters. OMICS: A Journal of Integrative Biology, 16(5), 284-287.

Ligtenberg W (2017). reactome.db: A set of annotation maps for reactome. R package version 1.62.0.

#### Examples

```
GSids = c("GO:0007389", "GO:0000978", "GO:0043062")
Description = getDescription(GSids, "GO")
head(Description)
```
getGS *Get Gene Sets*

#### Description

This function gets gene sets information.

#### Usage

getGS(geneids, GS.type)

#### <span id="page-5-0"></span>Arguments

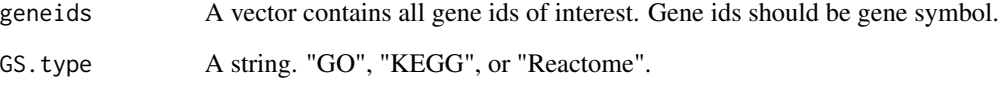

#### Value

A list contains all gene sets of interest and their corresponding genes.

#### References

Carlson M (2017). org.Hs.eg.db: Genome wide annotation for Human. R package version 3.5.0.

Ligtenberg W (2017). reactome.db: A set of annotation maps for reactome. R package version 1.62.0.

#### Examples

```
geneids = c("FKBP5", "NDUFA1", "STAT5B")
GO.list = getGS(geneids, "KEGG")
head(GO.list)
```
GS.list *An example of user input gene sets*

#### Description

An example of user input gene sets

#### Usage

GS.list

#### Format

A list contains user input gene set names and their corresponding genes

<span id="page-6-0"></span>

#### Description

This function implements logistic regression adjusting for number of probes in enrichment analysis.

#### Usage

```
methylglm(cpg.pval, array.type = "450K", FullAnnot = NULL,
 group = "all", GS.list = NULL, GS.idtype = "SYMBOL",
 GS.type = "GO", minsize = 100, maxsize = 500, parallel = FALSE,
 BPPARAM = bpparam())
```
### Arguments

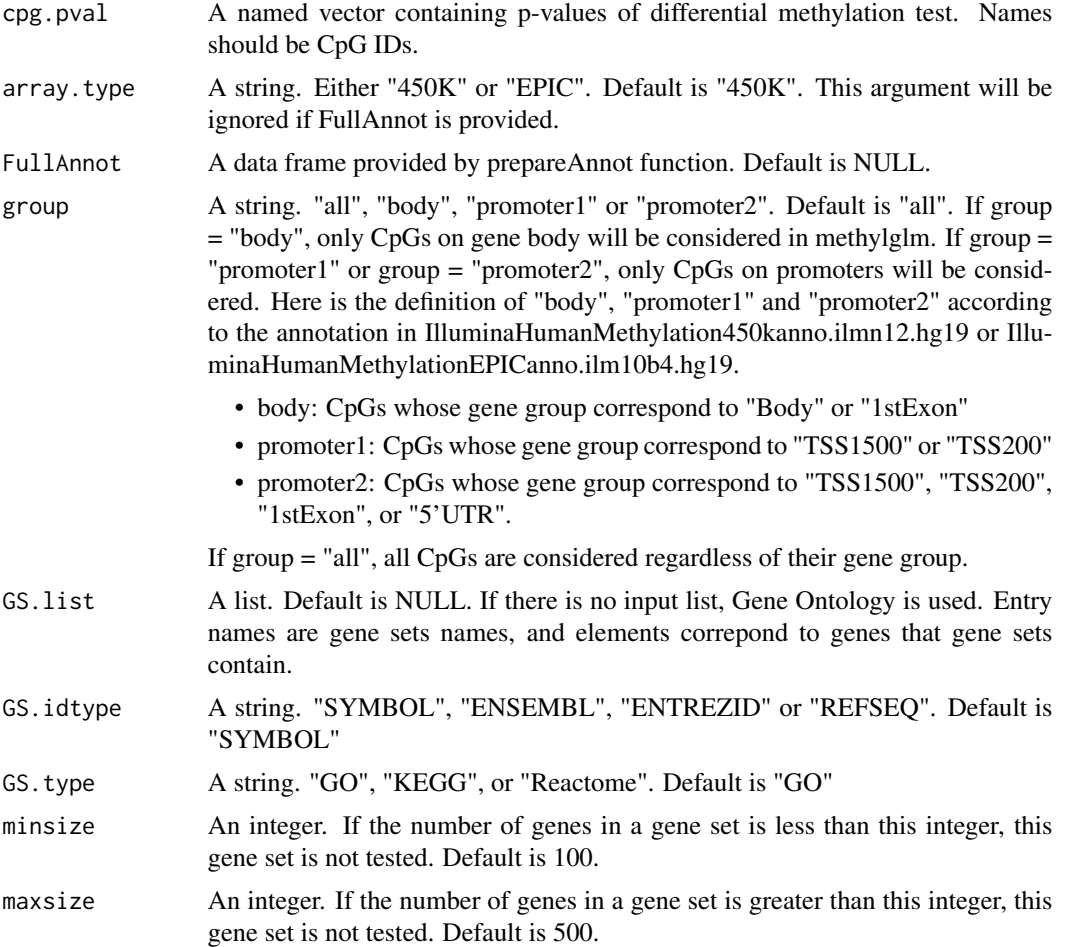

<span id="page-7-0"></span>8 methylgometh

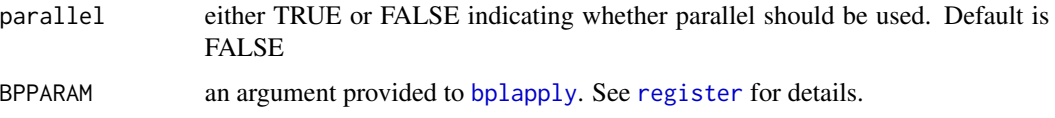

#### Details

The implementation of this function is modified from goglm function in GOglm package.

#### Value

A data frame contains gene set tests results.

#### References

Mi G, Di Y, Emerson S, Cumbie JS and Chang JH (2012) Length bias correction in Gene Ontology enrichment analysis using logistic regression. PLOS ONE, 7(10): e46128

Phipson, B., Maksimovic, J., and Oshlack, A. (2015). missMethyl: an R package for analysing methylation data from Illuminas HumanMethylation450 platform. Bioinformatics, btv560.

Carlson M (2017). org.Hs.eg.db: Genome wide annotation for Human. R package version 3.5.0.

#### Examples

```
data(CpG2Genetoy)
data(cpgtoy)
data(GSlisttoy)
GS.list = GS.list[1:10]
FullAnnot = prepareAnnot(CpG2Gene)
res = methylglm(cpg.pval = cpg.pval, FullAnnot = FullAnnot,
GS.list = GS.list, GS.idtype = "SYMBOL")
head(res)
```
methylgometh *Adjusting number of probes in gene set testing using gometh or gsameth in missMethyl*

#### Description

This function calls gometh or gsameth function in missMethyl package to adjust number of probes in gene set testing

#### Usage

```
methylgometh(cpg.pval, sig.cut = 0.001, topDE = NULL,
  array.type = "450K", GS.list = NULL, GS.idtype = "SYMBOL",
 GS.type = "GO", minsize = 100, maxsize = 500)
```
#### methylgometh 9

#### Arguments

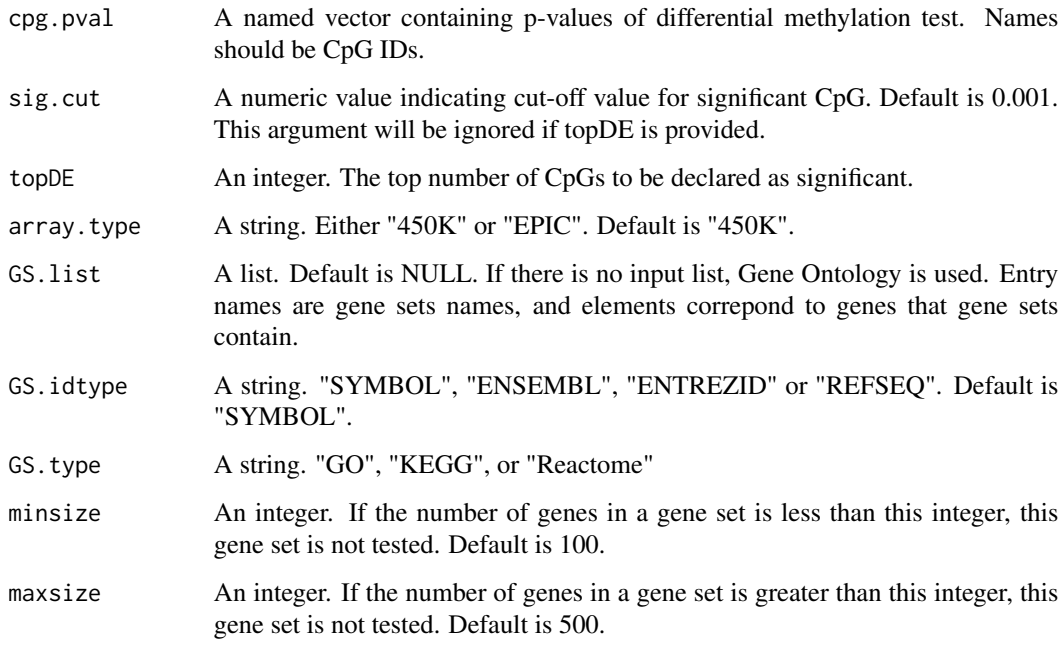

#### Value

A data frame contains gene set tests results.

#### References

Phipson, B., Maksimovic, J., and Oshlack, A. (2015). missMethyl: an R package for analysing methylation data from Illuminas HumanMethylation450 platform. Bioinformatics, btv560.

Ligtenberg W (2017). reactome.db: A set of annotation maps for reactome. R package version 1.62.0.

Carlson M (2017). org.Hs.eg.db: Genome wide annotation for Human. R package version 3.5.0.

#### Examples

```
## Not run:
library(IlluminaHumanMethylation450kanno.ilmn12.hg19)
data(cpgtoy)
res = methylgometh(cpg.pval = cpg.pval, sig.cut = 0.001, GS.type = "KEGG",
minsize = 200, maxsize = 205)
head(res)
```
## End(Not run)

<span id="page-9-0"></span>methylRRA *Enrichment analysis after adjusting multiple p-values of each gene by Robust Rank Aggregation*

#### Description

This function implements enrichment after adjusting multiple p-values of each gene by Robust Rank Aggregation.

#### Usage

```
methylRRA(cpg.pval, array.type = "450K", FullAnnot = NULL,
 group = "all", method = "ORA", sig.cut = 0.05, topDE = NULL,
 GS.list = NULL, GS.idtype = "SYMBOL", GS.type = "GO",
 minsize = 100, maxsize = 500)
```
#### Arguments

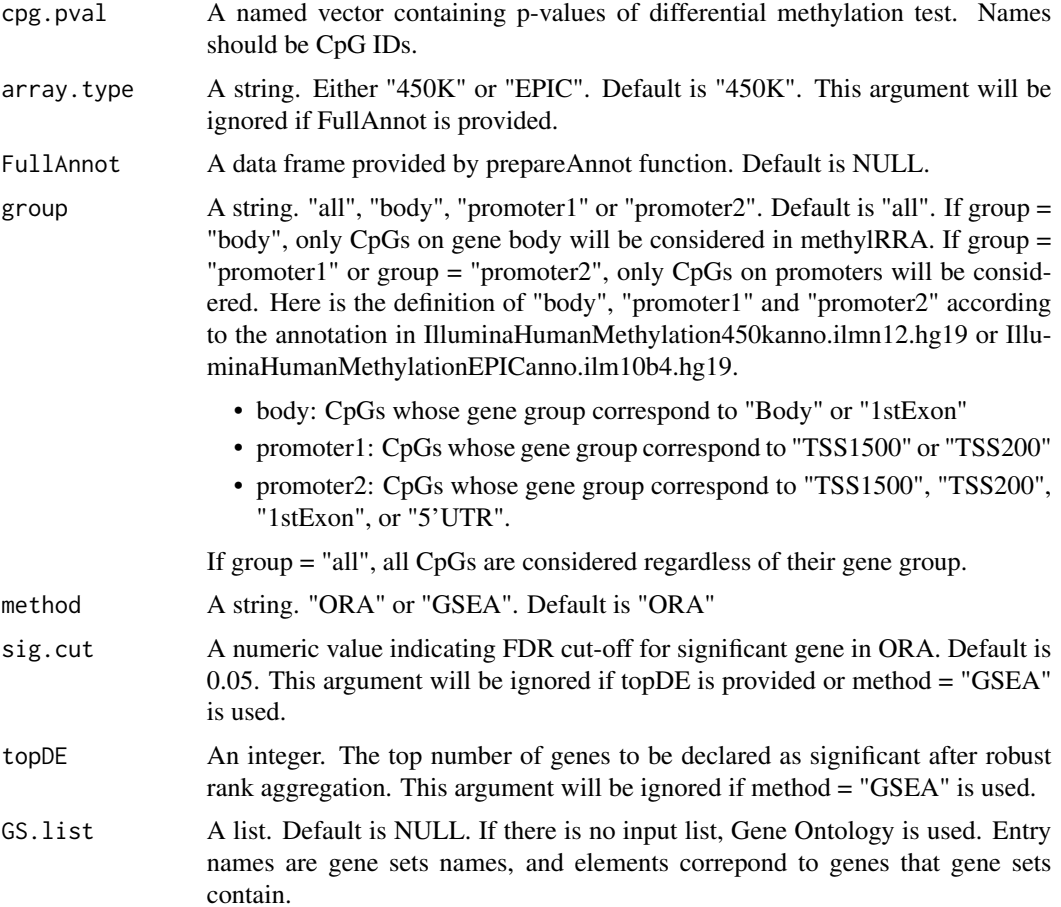

#### <span id="page-10-0"></span>prepareAnnot 11

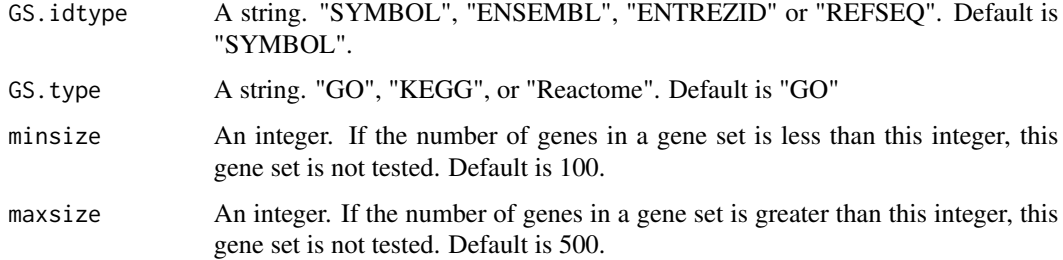

#### Value

A data frame contains gene set tests results.

#### References

Kolde, Raivo, et al. Robust rank aggregation for gene list integration and meta-analysis. Bioinformatics 28.4 (2012): 573-580.

Phipson, B., Maksimovic, J., and Oshlack, A. (2015). missMethyl: an R package for analysing methylation data from Illuminas HumanMethylation450 platform. Bioinformatics, btv560.

Yu, Guangchuang, et al. clusterProfiler: an R package for comparing biological themes among gene clusters. Omics: a journal of integrative biology 16.5 (2012): 284-287.

Carlson M (2017). org.Hs.eg.db: Genome wide annotation for Human. R package version 3.5.0.

#### **Examples**

```
data(CpG2Genetoy)
data(cpgtoy)
data(GSlisttoy)
GS.list = GS.list[1:10]
FullAnnot = prepareAnnot(CpG2Gene)
res1 = methylRRA(cpg.pval = cpg.pval, FullAnnot = FullAnnot,
method = "ORA", GS.list = GS.list)
head(res1)
```
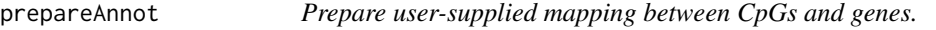

#### Description

This function prepares CpG to gene mapping which will be used by methylRRA and methylglm.

#### Usage

```
prepareAnnot(CpG2Gene, geneidtype = "SYMBOL")
```
#### <span id="page-11-0"></span>Arguments

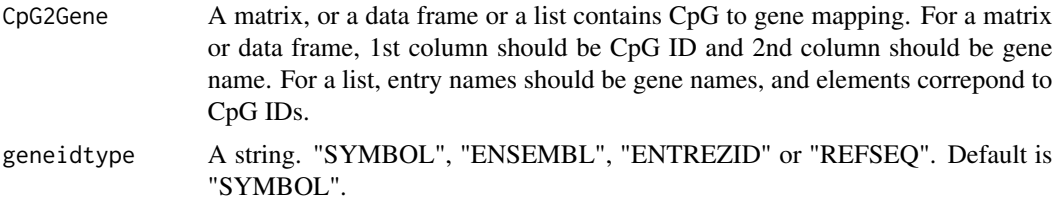

#### Value

A data frame contains ready to use CpG to gene mapping.

#### References

Carlson M (2017). org.Hs.eg.db: Genome wide annotation for Human. R package version 3.5.0.

#### Examples

```
data(CpG2Genetoy)
FullAnnot = prepareAnnot(CpG2Gene)
head(FullAnnot)
```
runExample *methylGSA shiny app*

#### Description

This is an interface for Bioconductor package methylGSA.

#### Usage

```
runExample(run = TRUE)
```
#### Arguments

run Run the app or not. Default is TRUE

#### Value

The shiny app will be opened in a web browser.

#### Note

In order to run the app, the following R/Bioconductor packages needs to be installed properly: shinycssloaders, DT, ggplot2, IlluminaHumanMethylation450kanno.ilmn12.hg19 (if analyzing 450K array) IlluminaHumanMethylationEPICanno.ilm10b4.hg19 (if analyzing EPIC array)

#### runExample 13

#### Examples

## Please note: in this example, the argument run is set to be FALSE in ## order to pass R CMD check. However, when using the app, users are ## expected to launch the app by runExample() runExample(FALSE)

# <span id="page-13-0"></span>Index

∗ datasets cpg.pval, [3](#page-2-0) CpG2Gene, [3](#page-2-0) GS.list, [6](#page-5-0) barplot, [2](#page-1-0) bplapply, *[8](#page-7-0)* cpg.pval, [3](#page-2-0) CpG2Gene, [3](#page-2-0) getAnnot, [4](#page-3-0) getDescription, [5](#page-4-0) getGS, [5](#page-4-0) GS.list, [6](#page-5-0) methylglm, [7](#page-6-0) methylgometh, [8](#page-7-0) methylRRA, [10](#page-9-0) prepareAnnot, [11](#page-10-0) register, *[8](#page-7-0)*

runExample, [12](#page-11-0)